# **Shibboleth and OpenID at VOPDC**

#### **Mathieu Servillat, Pierre Le Sidaner**

**Observatoire de Paris VO-Paris Data Center**

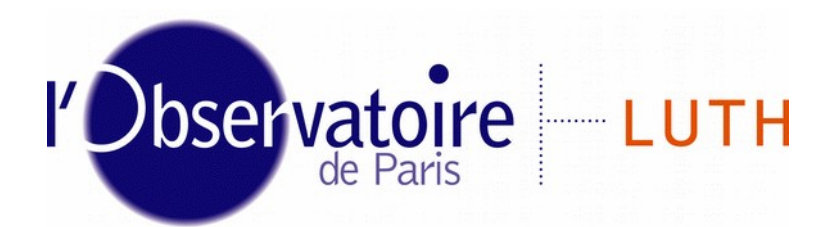

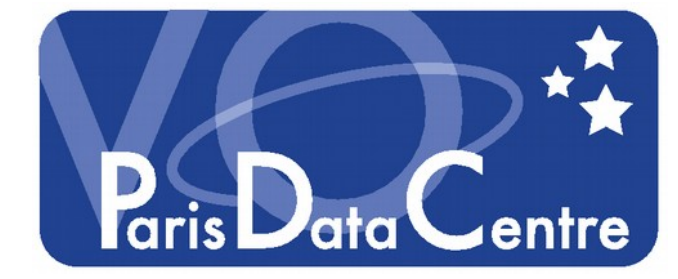

Laboratoire Univers et Théories

### **Single Sign-On with Identity Federations**

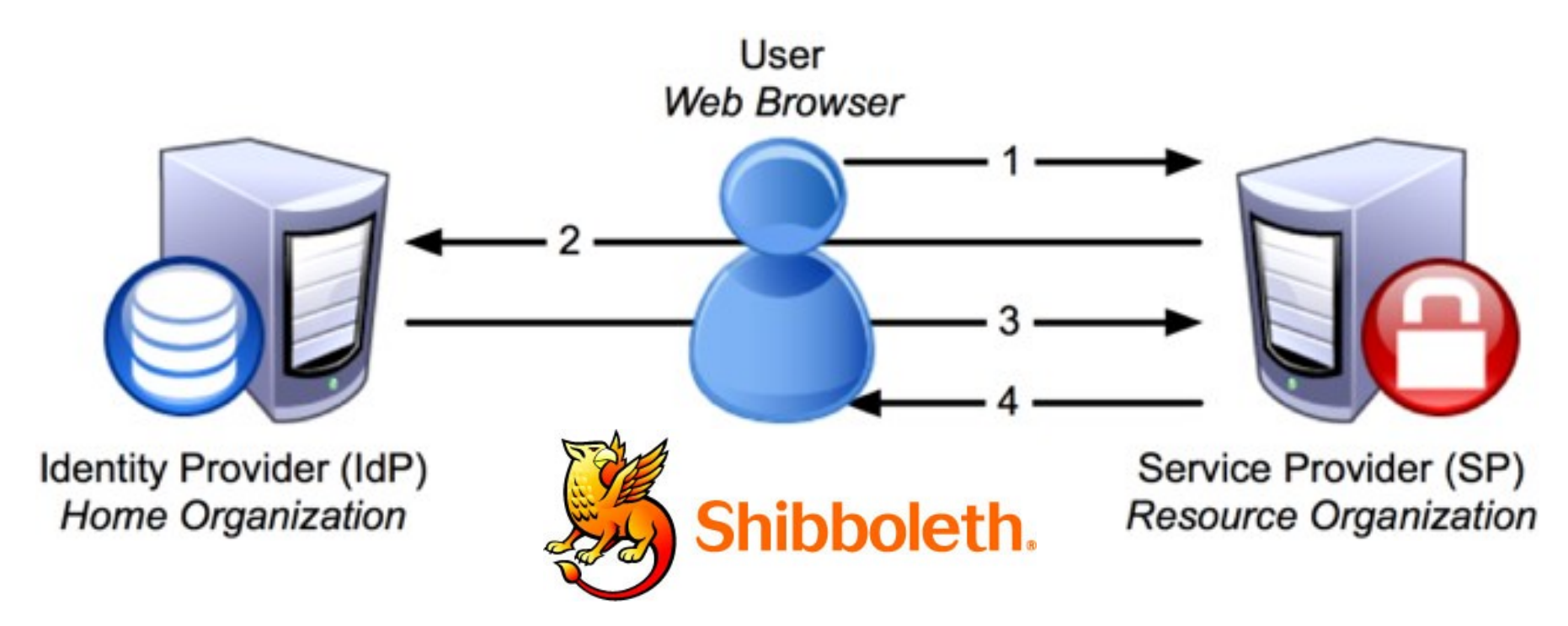

- Shibboleth 2 = implementation of SAML2 for **SSO Authentication**
- eduGAIN : Identity Federation (RENATER, …)
	- *Tested using Apache2 / mod\_shib + mod\_ssl + django-shibboleth-remoteuser*
	- WAYF (Where are You From) additional step to locate your IdP
	- Dedicated to research community
	- Dedicated to web authentication
	- ◆ Need to **register** the service in eduGAIN (with a x509 certificate)

### **eduGAIN status**

https://technical.edugain.org/status.php

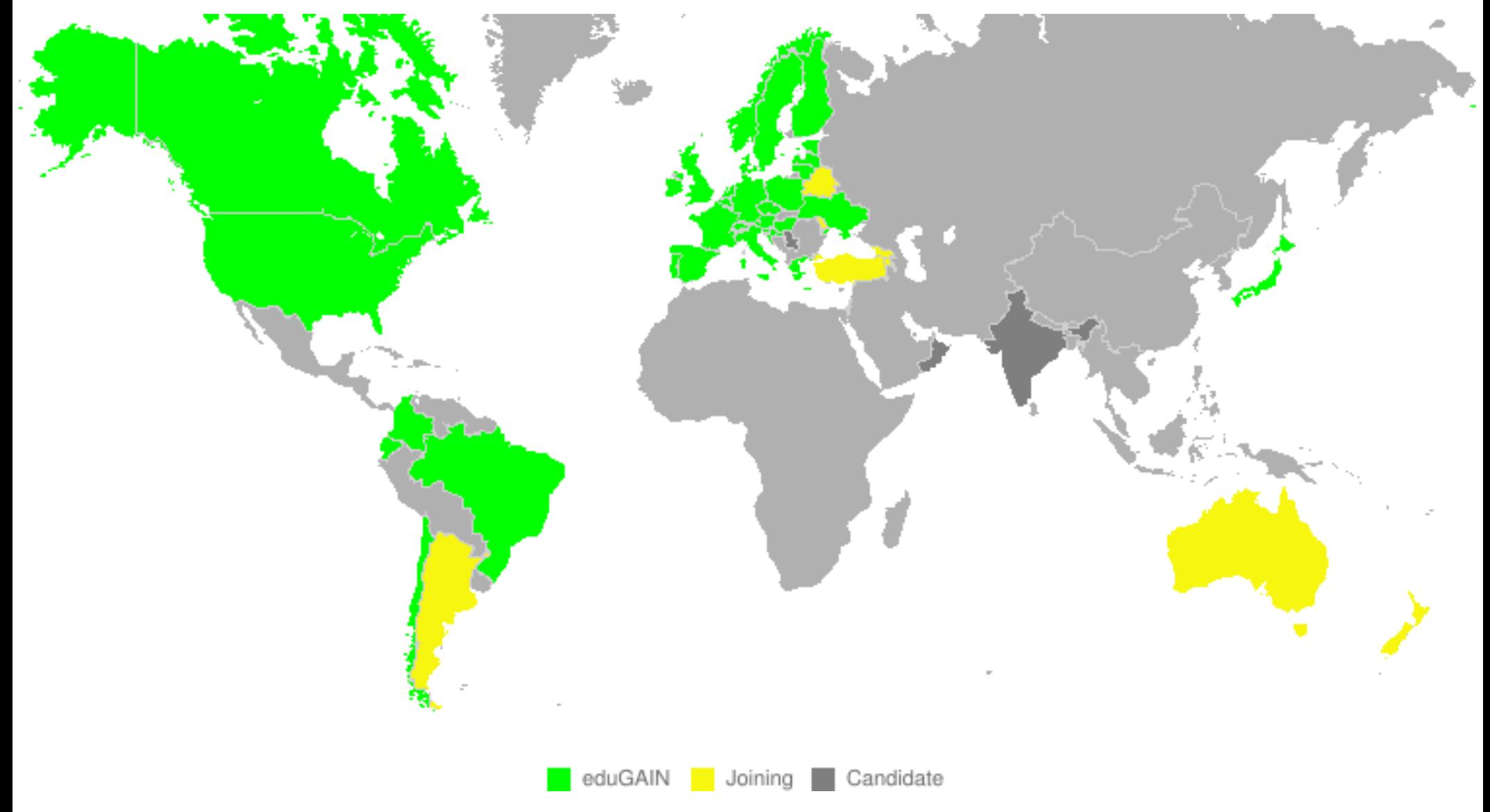

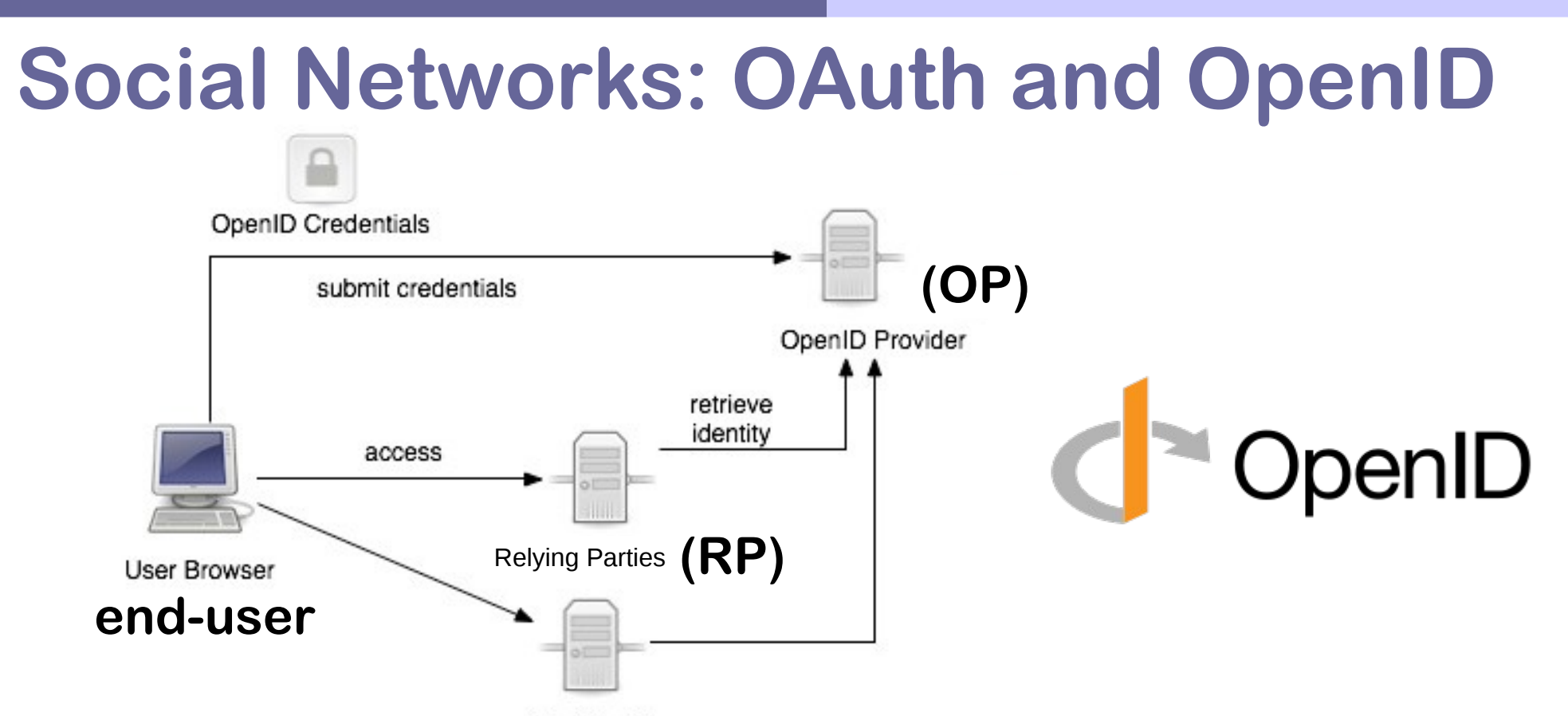

- OpenID is a way to use a single set of user credentials to access multiple sites
	- *Tested using Django + django-openid-auth*
- OAuth 2 is an **authorization** framework usable for **authentication**
	- *Tested using Django + python-social-auth*
	- ◆ Need to **register** the service at OpenID Provider
- OpenID Connect (replacing OpenID) sits on top of the OAuth 2.0 framework
	- WebFinger : automatically finds your OP

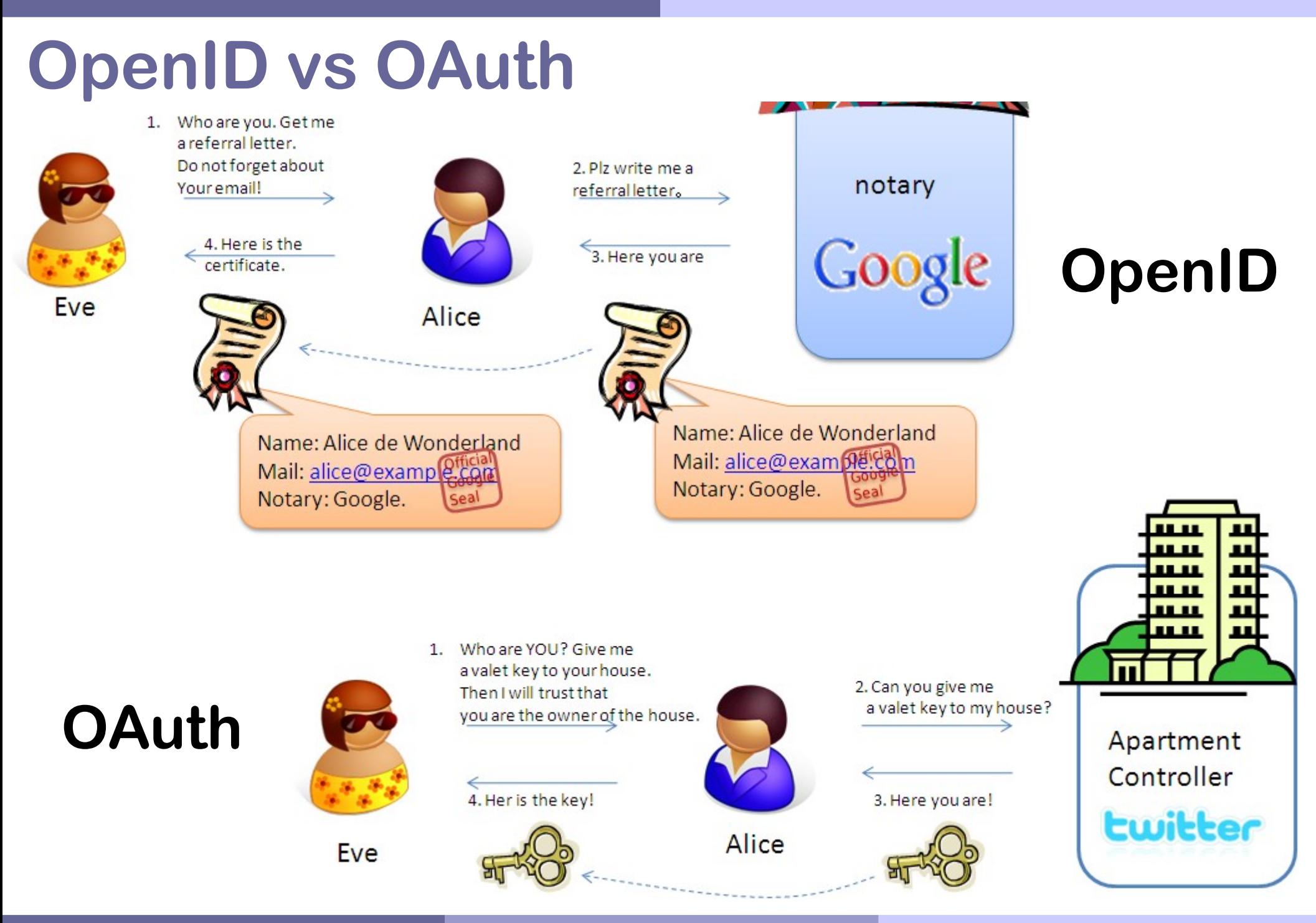

# **Testing SSO for CTA Data Access**

#### **(Cherenkov Telescope Array)**

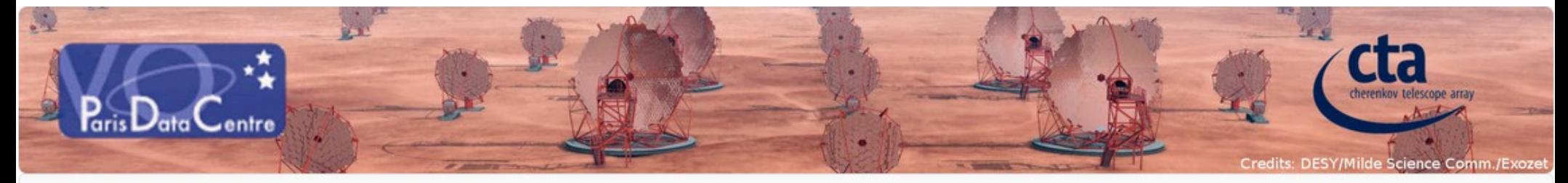

**CTA Data Distiller** Q Search Form L Sign in

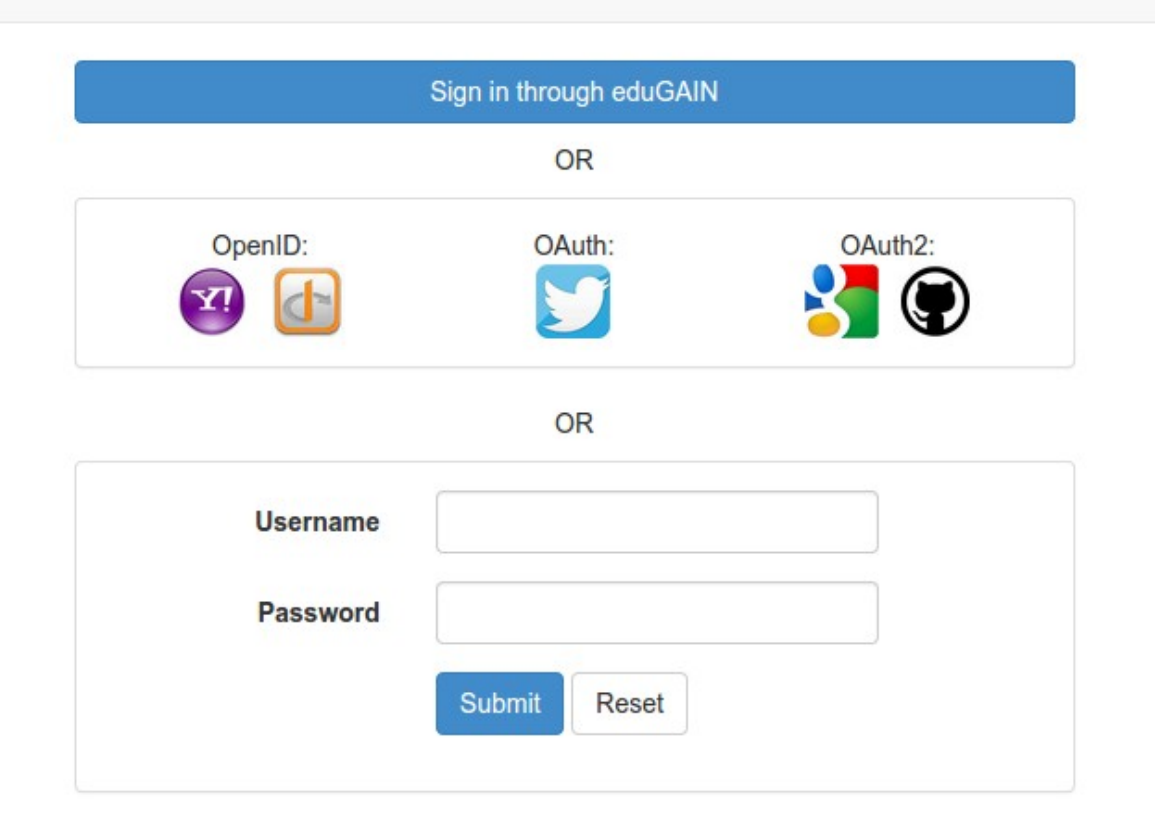

#### **Main problems**

- How to associate permissions to a user? (Authorization), OAuth, LDAP?
- ◆ How do I know that a user is in a specific ID federation? Is eduGAIN large enough?
- ID federation are usually associated to web authentication, how to use it with standalone application like Topcat / Aladin?

#### **As a Service Provider**

- How can I see that a user is a VO user and give him access to a resource? VO attributes?
- ◆ Do we want a centralised Database / Directory of VO user? Should we be Id Providers?
- Should I have a specific list of users including information of his authentication method (Shibboleth, OpenID, OAuth…)?

## **Use Case: Data Access for CTA**

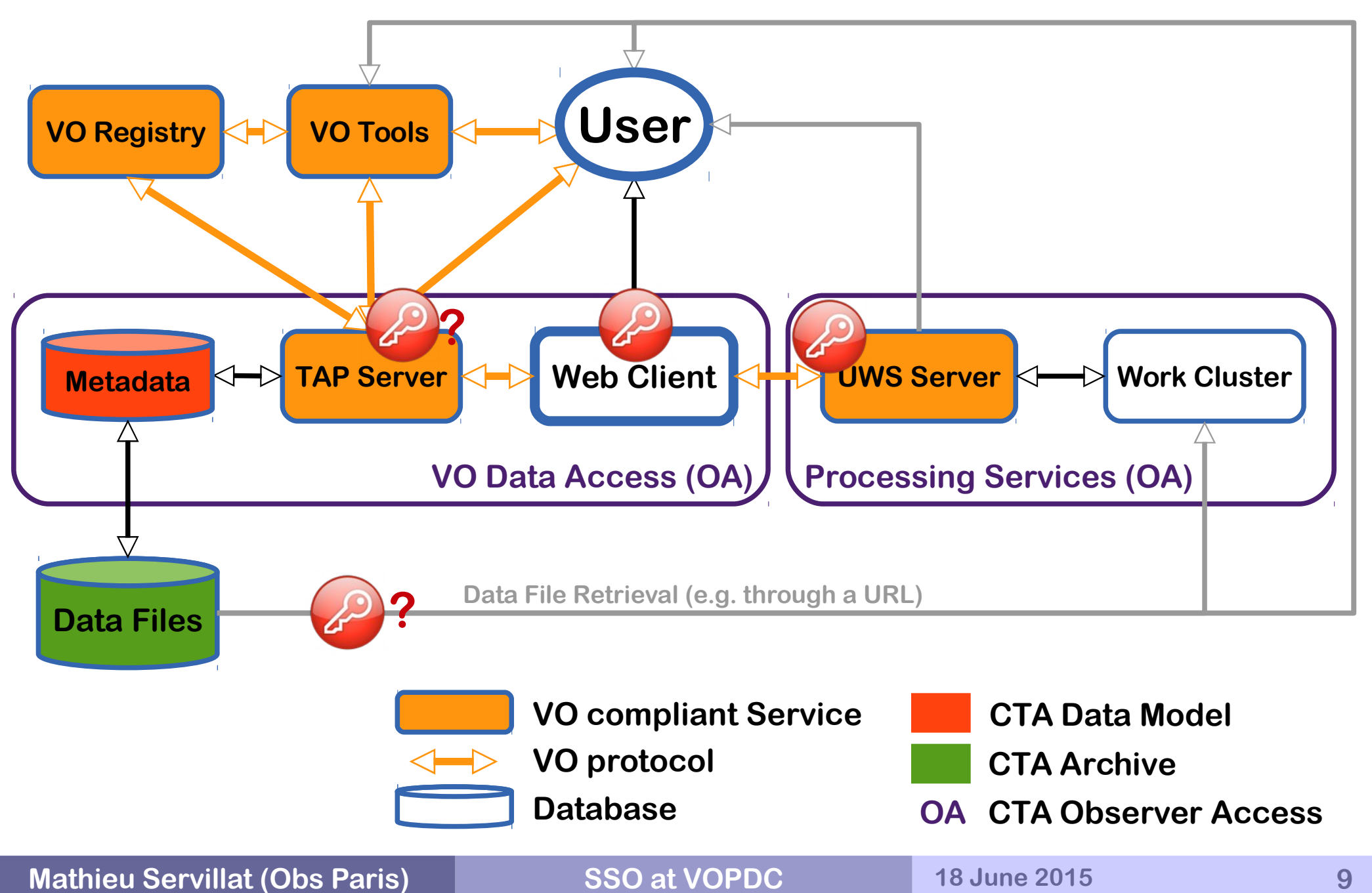

#### **Web Client http://voparis-cta-client.obspm.fr**

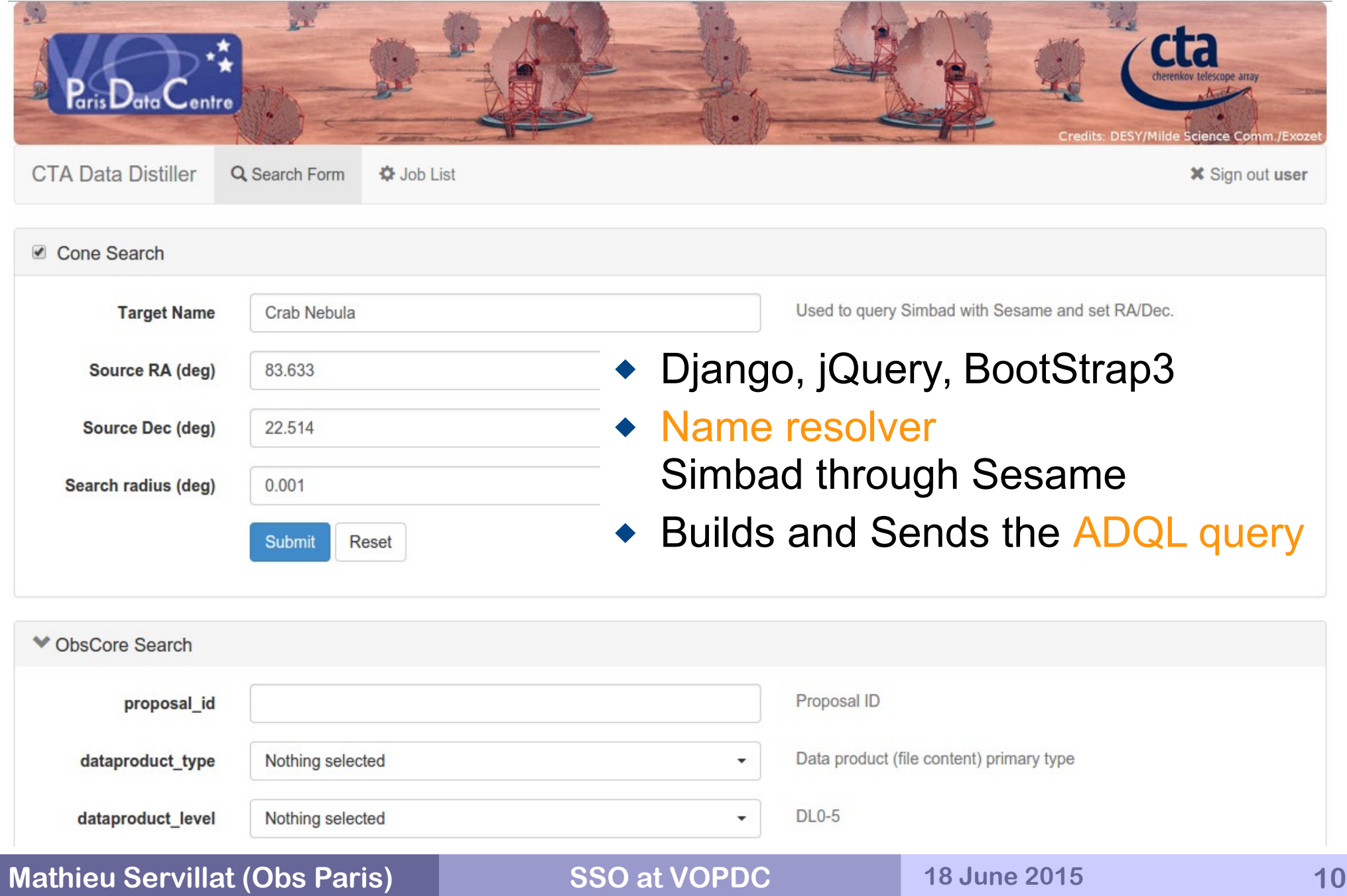

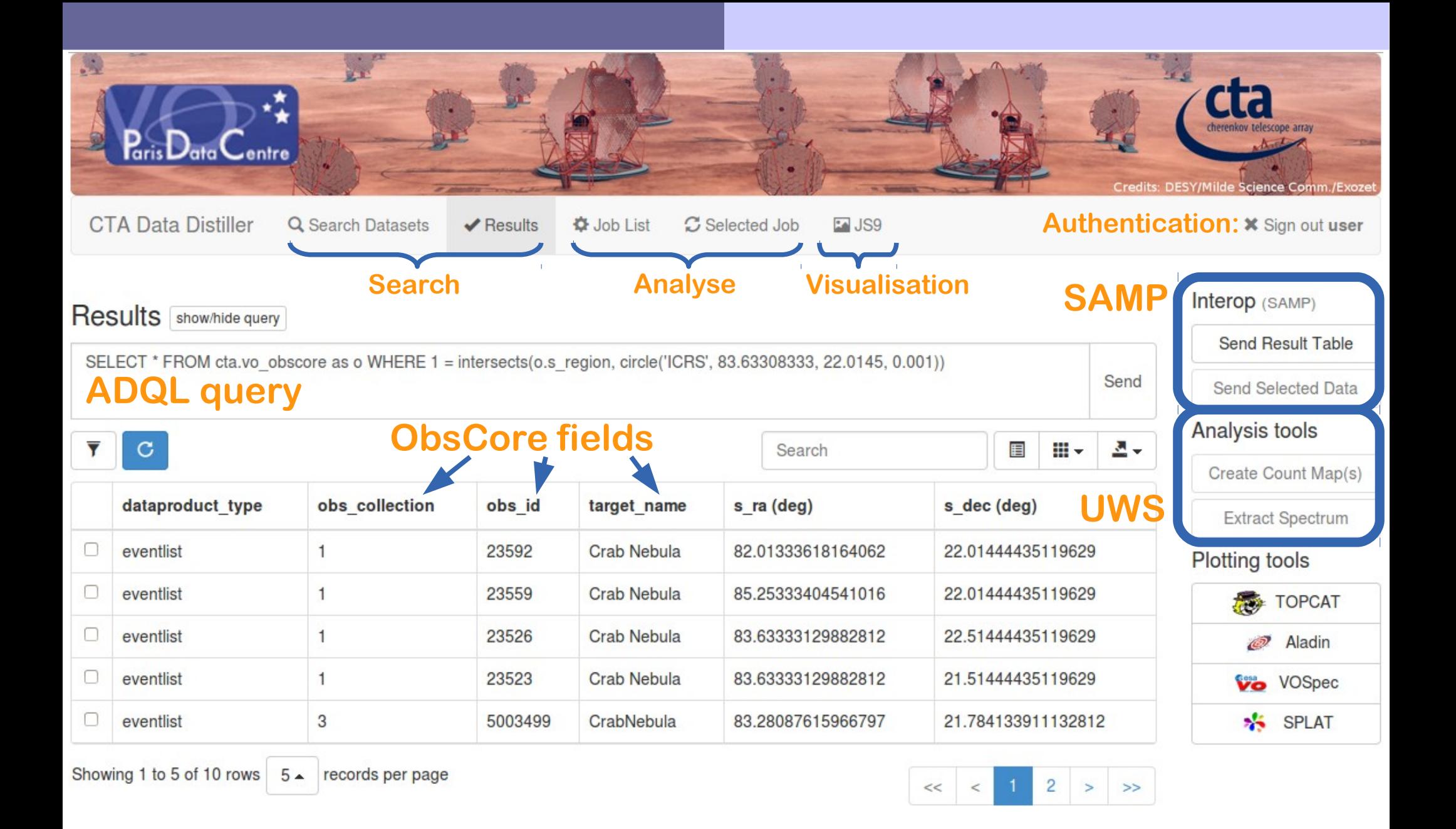

© Observatoire de Paris 2014. Based on Django, jQuery and Bootstrap. Glyphs from the Glyphicons Halflings set